# $PG$ -FP4  $\blacksquare$

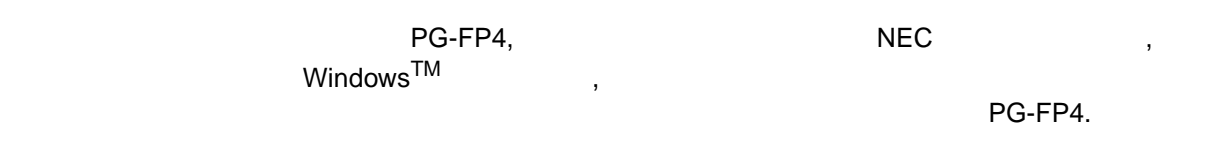

组织 本手册包括以下节段:

- 
- **•** 绪论
- **•** 硬件安装
- **•** 软件安装
- GUI PG-FP4
- **•** 编程区段举例( GUI软件的举例)
- PG-FP4
- PG-FP4
- (  $\qquad \qquad (\qquad \qquad )$
- **•** 连接线和电缆线
- **•** *•*  $\frac{1}{2}$
- 
- **•** 用户系统接口线路
- **•** 错误信息

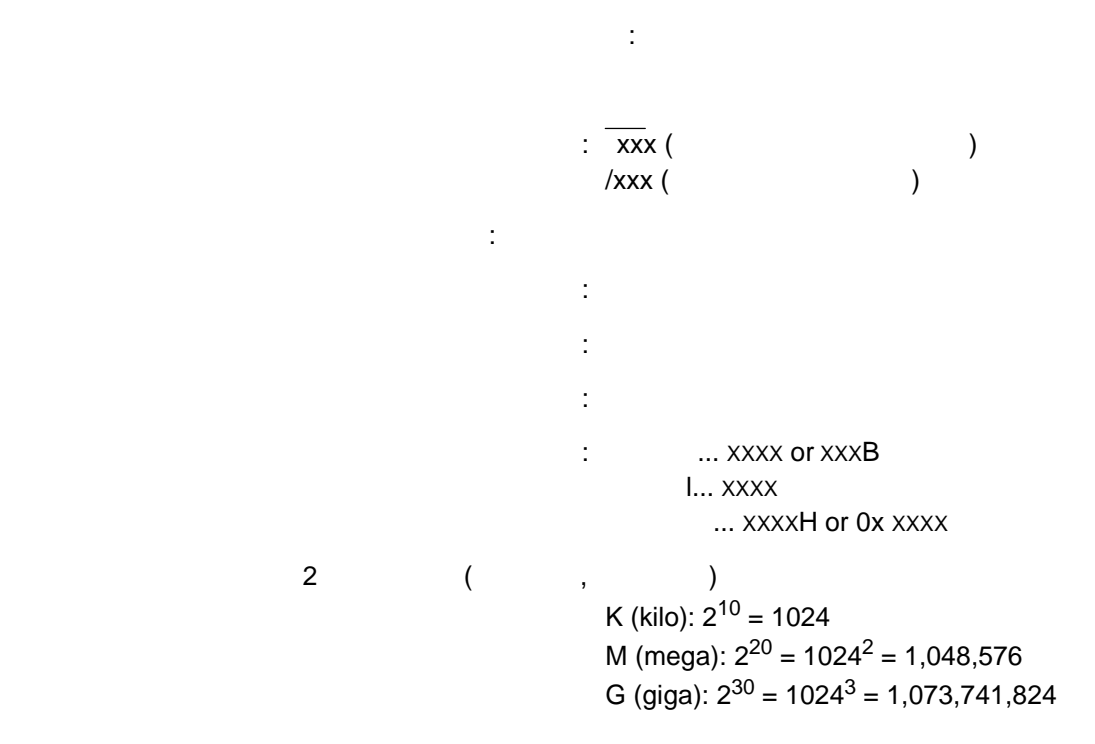

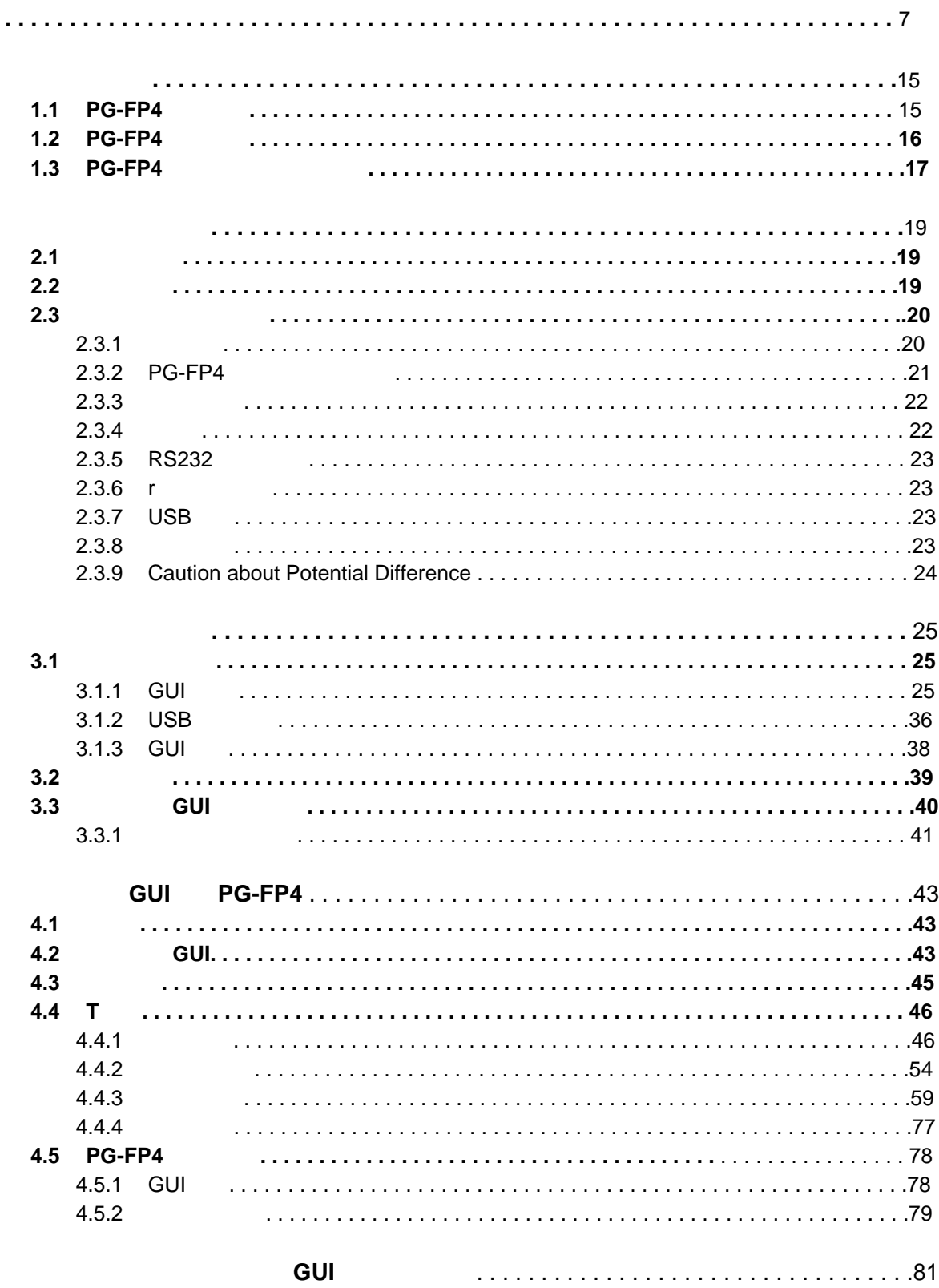

PG-FP4

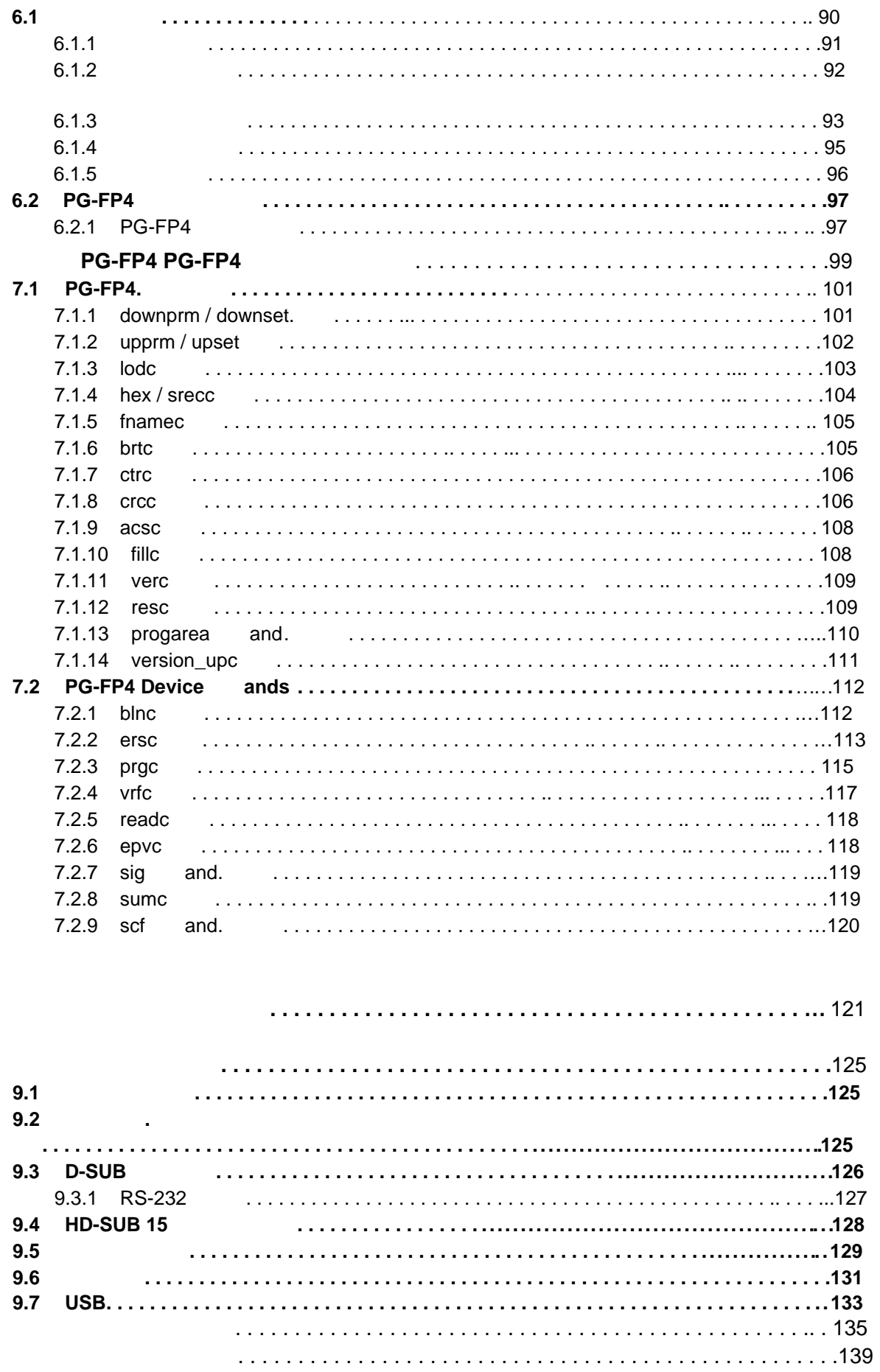

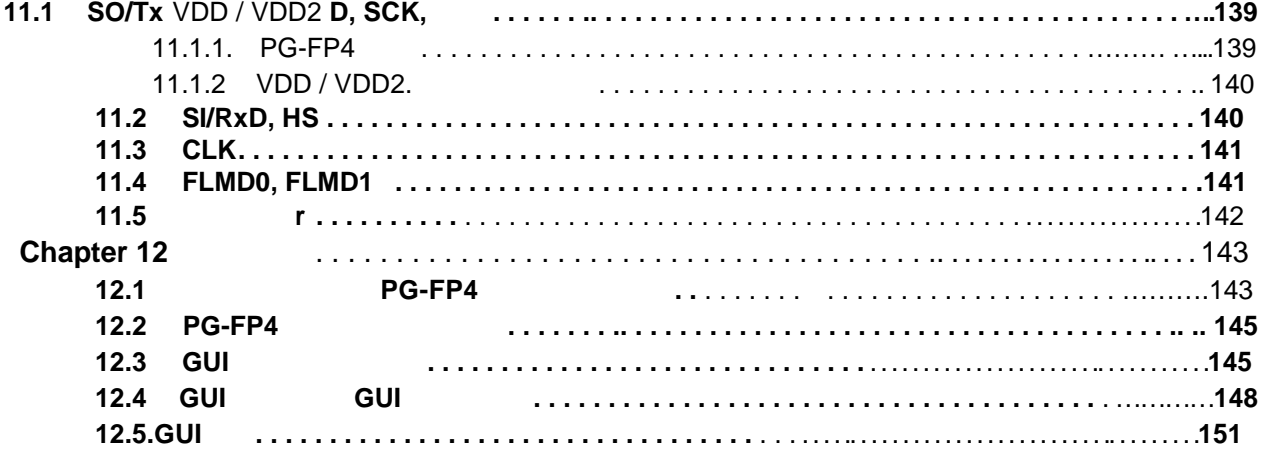

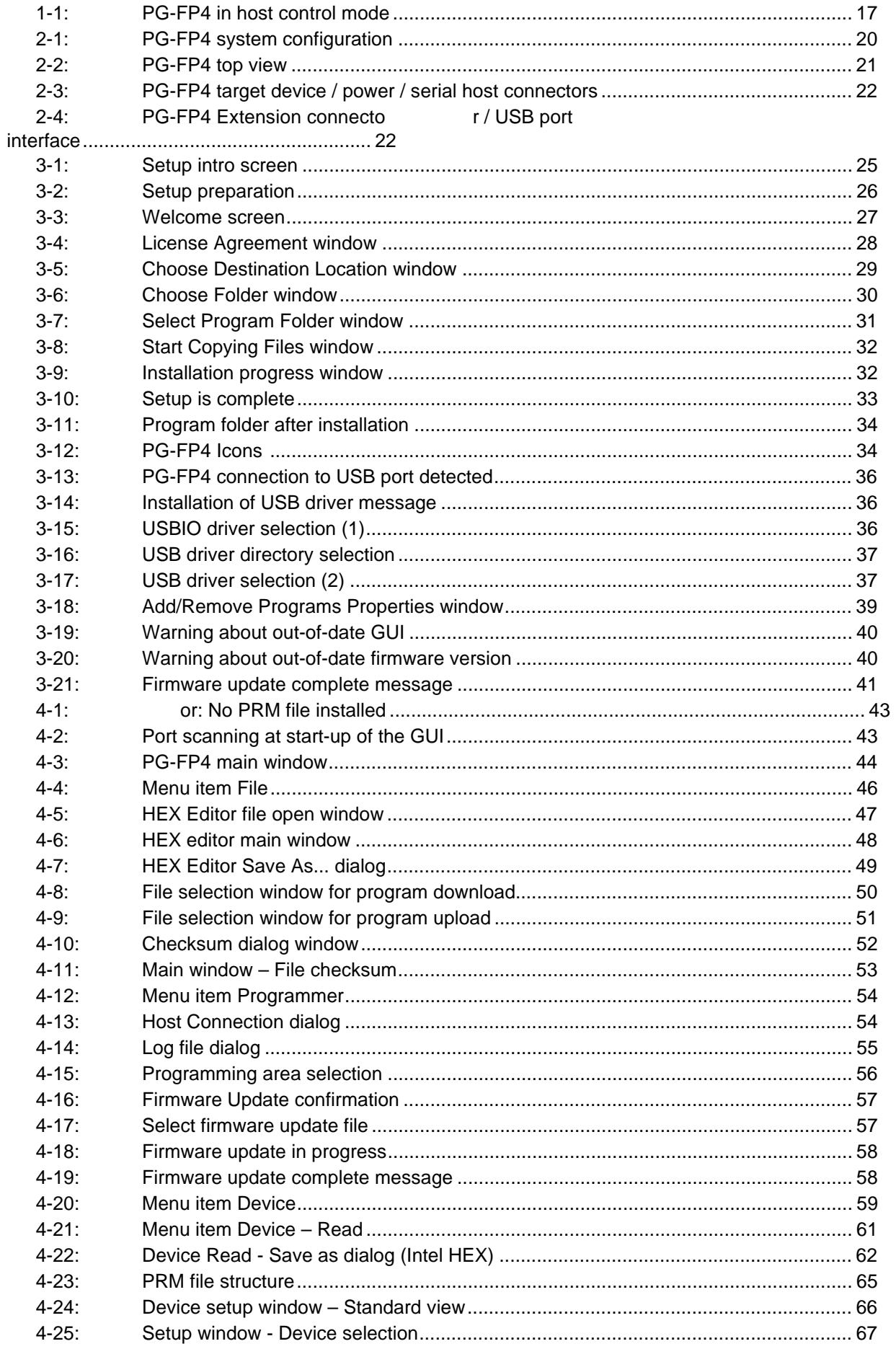

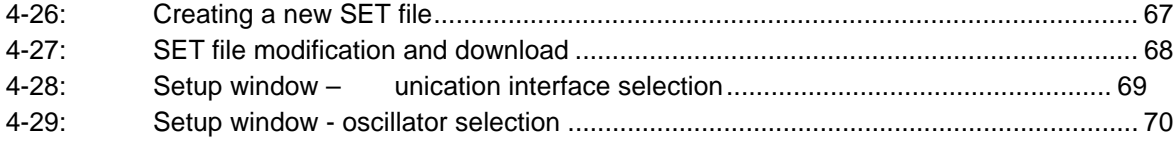

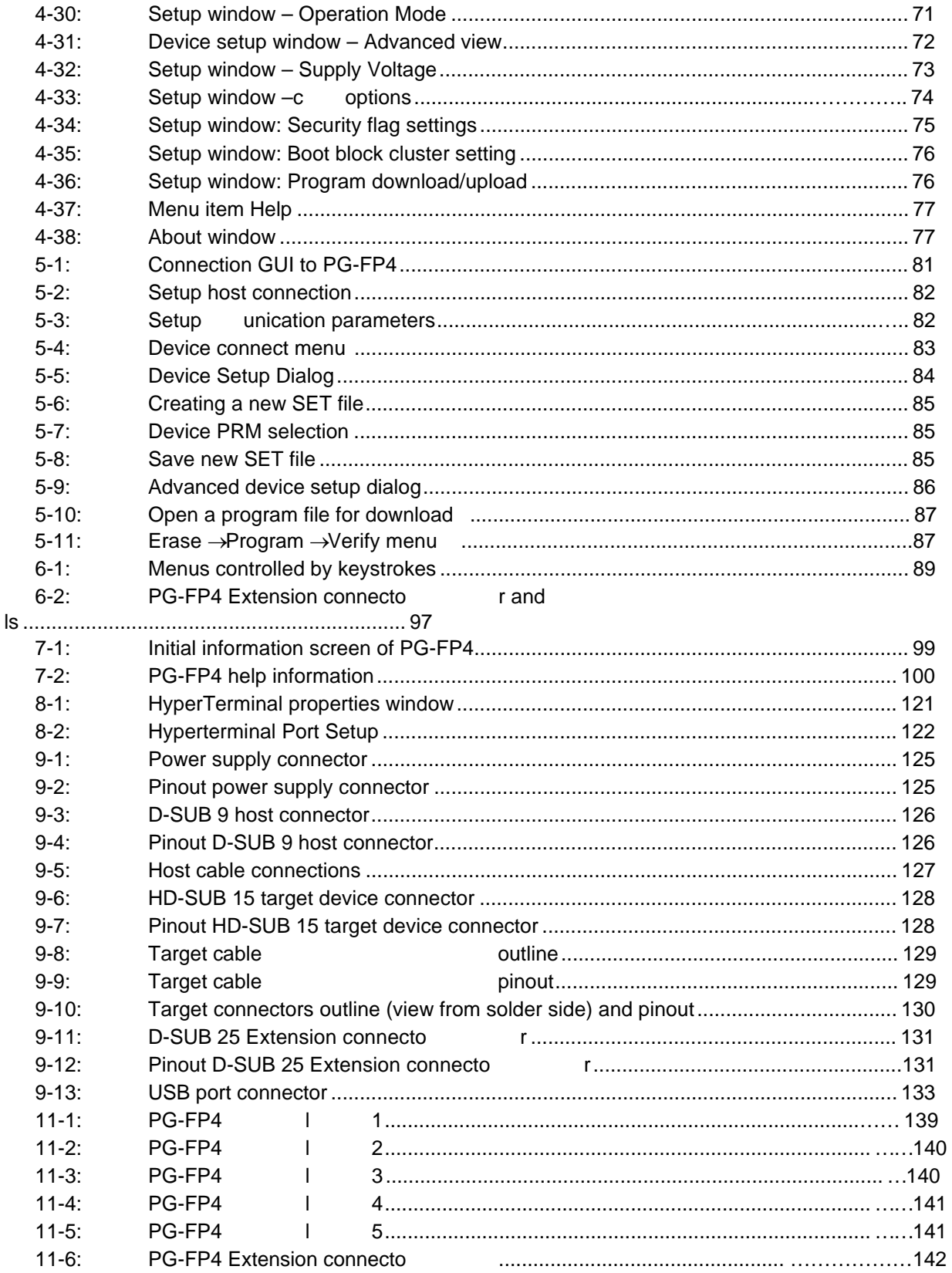

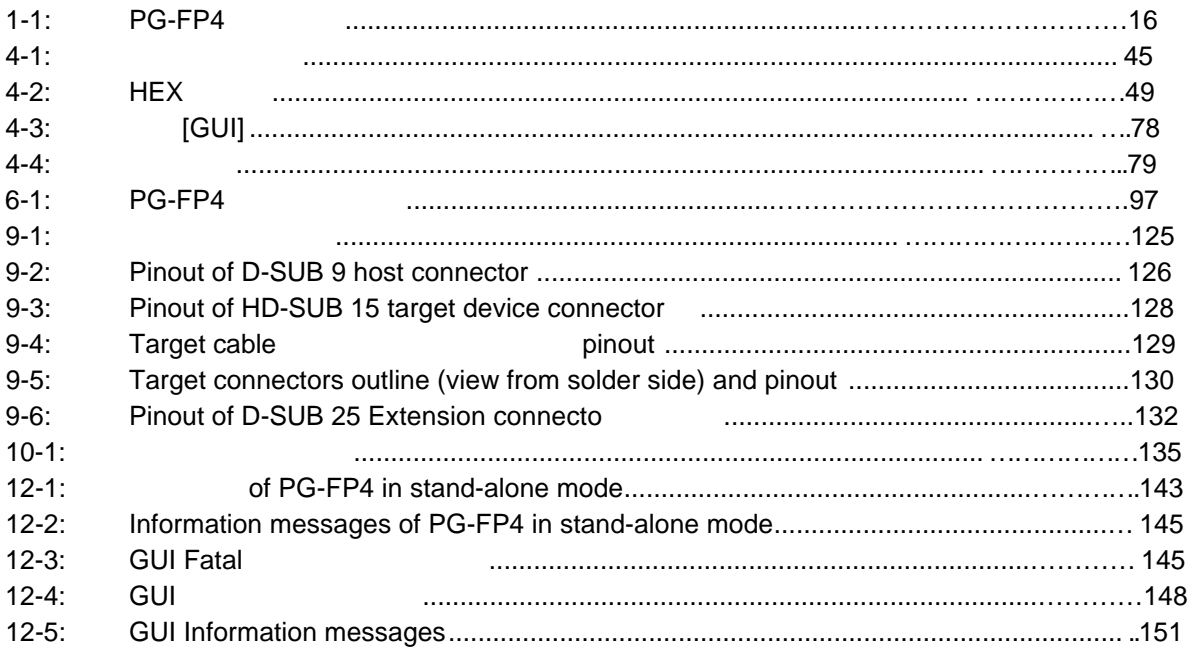